# Programmation orientée objets en Java

*Jean-Rémy Falleri*

### Le module PG220

- Pré-requis :
	- Programmation C
	- Algorithmique et structures de données
- On apprend
	- Le paradigme objet
	- Certaines spécificités de la couche objet Java
- On apprend pas
	- Les GUI en Java
	- Les fonctionnalités avancées de Java
	- Toutes les spécificités de tous les paradigmes objets

## Déroulé

- 5 séances de cours en EI
	- Manipulation en fin de séances
	- A finir à la maison
- 2 TPs
	- A finir à la maison
	- Tests et corrections disponibles
- Un projet
	- Séances de suivi
	- Binômes
- Note finale :  $0.4 \times QCM + 0.6 \times PROJET$

# Séance 1

### Un canevas

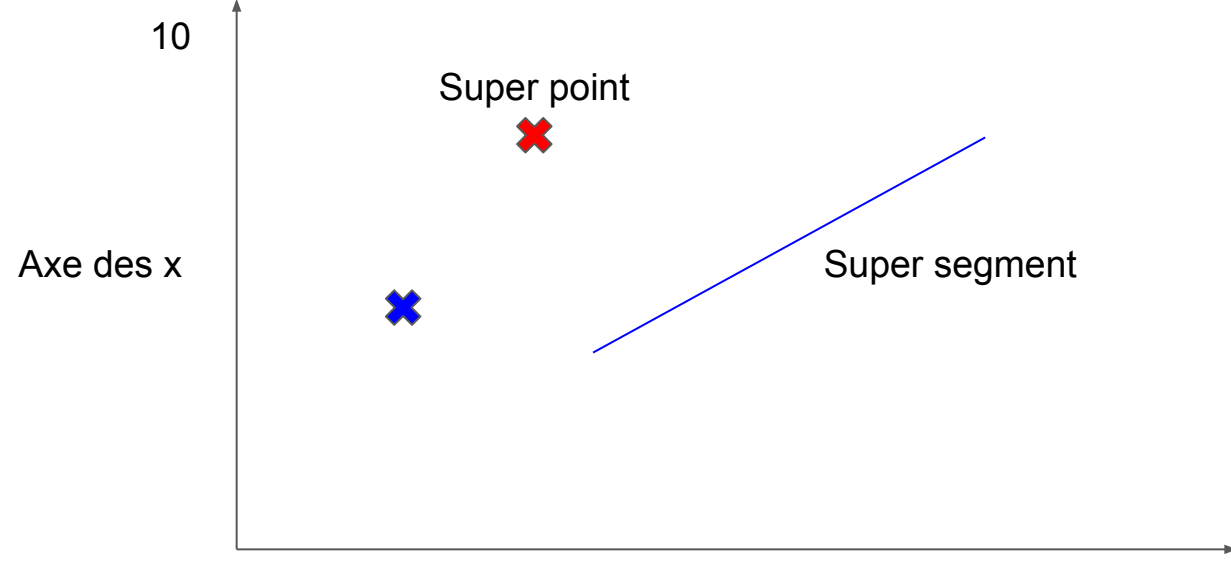

### Exemple de point en C

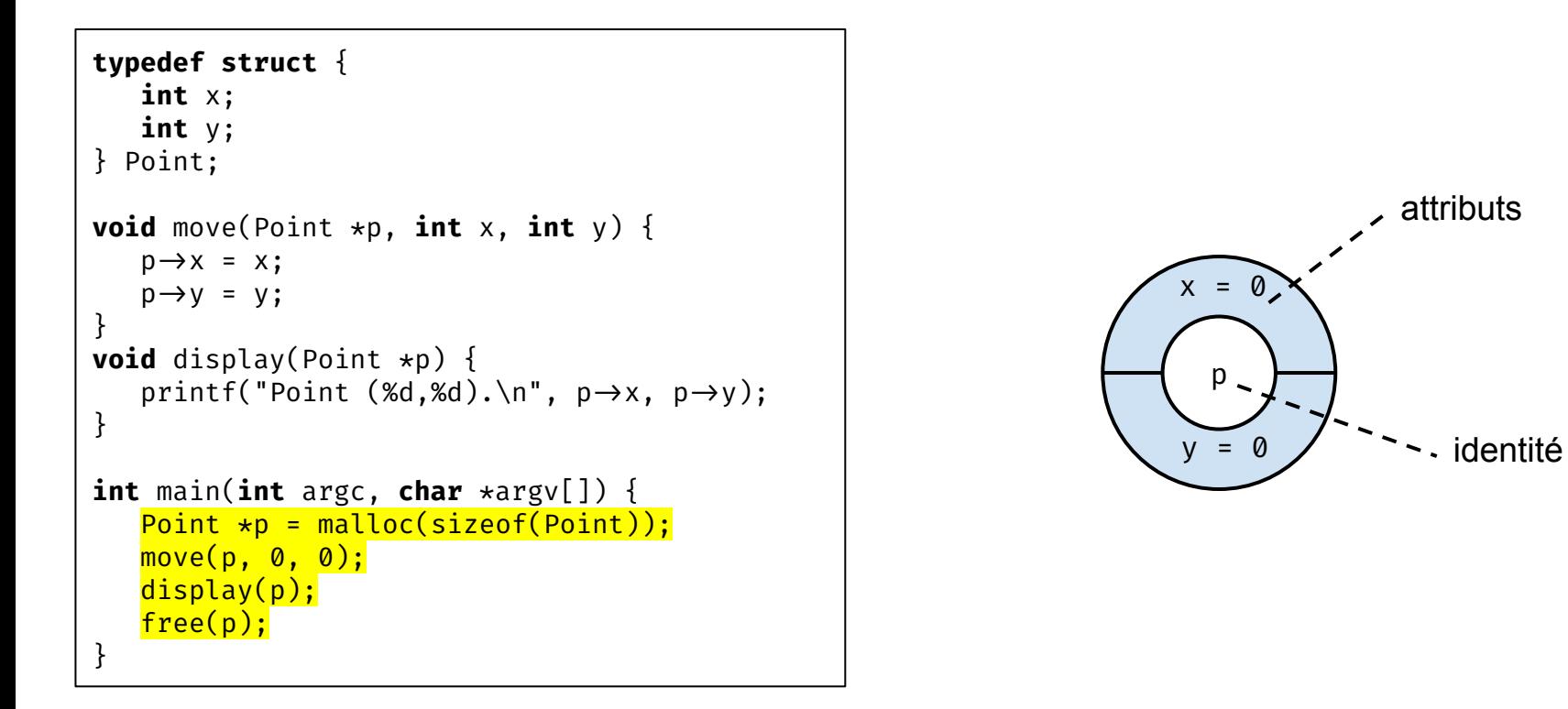

### Les objets

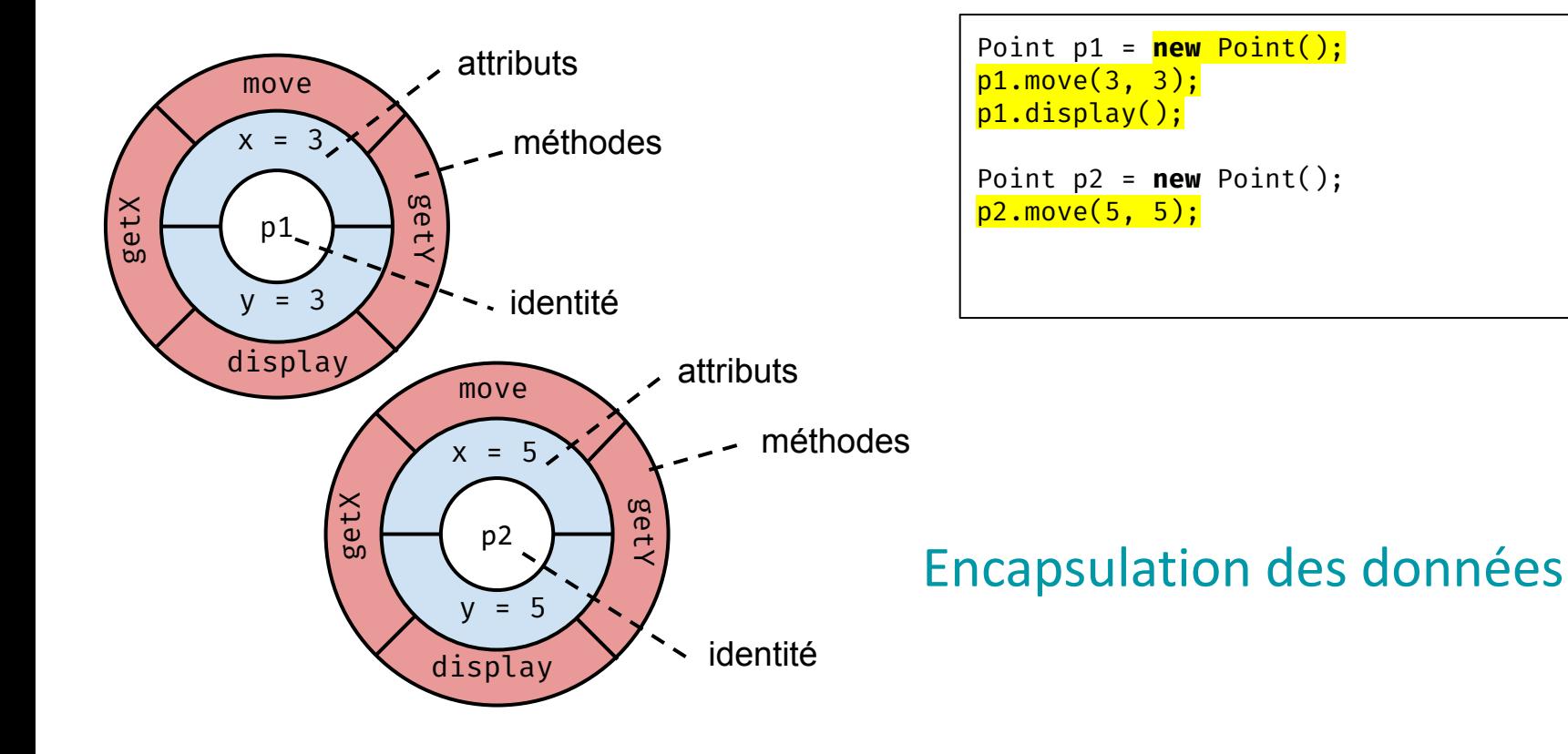

#### Un peu de vocabulaire

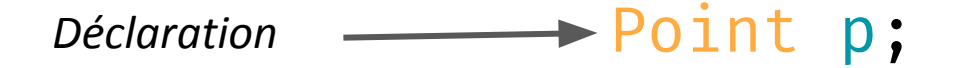

p = **new** Point(); *Instanciation*

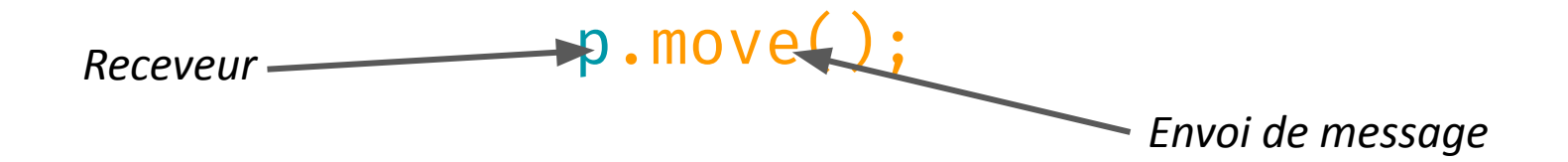

#### Les classes

- Unité de programmation en Java (on ne programme pas directement des objets)
	- $\circ$  Un fichier Java  $\rightarrow$  une classe Java
- Déterminent les caractéristiques des objets
	- Liste des attributs
	- Liste des constructeurs → *instanciation*
	- Liste des méthodes → *envoi de message*
- Servent de moules à objets
	- Via les constructeurs et l'utilisation de **new new** Point();
- Introduisent de nouveaux types pour les variables
	- Point p;
- Les objets sont *instances* d'une classe

#### La classe point

#### **Point.java**

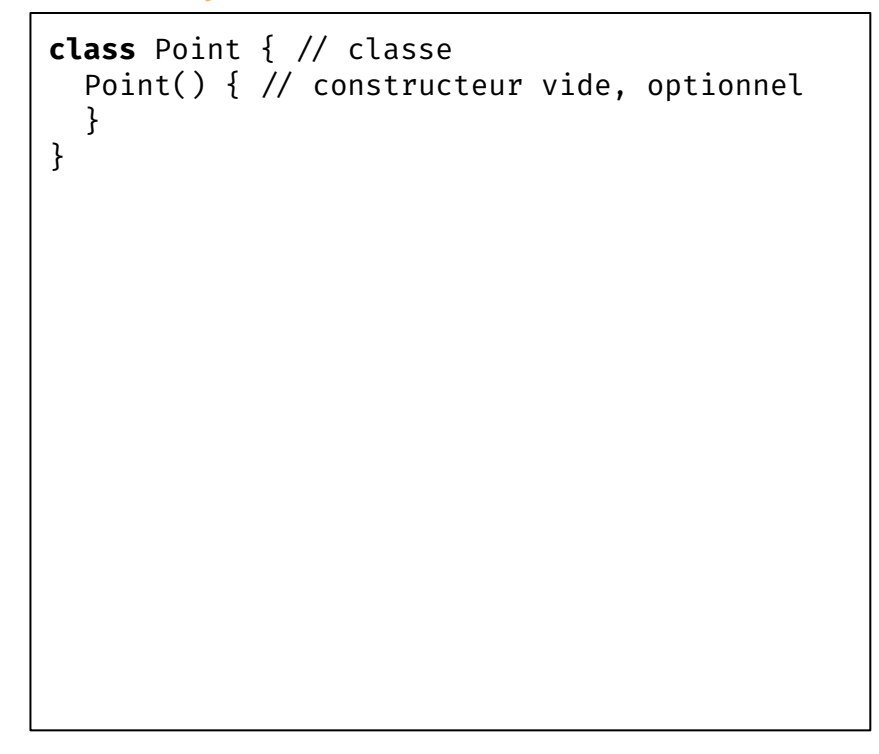

Point p = **new** Point();

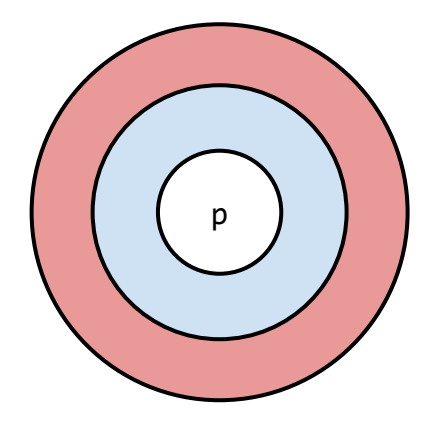

### Attributs

#### **Point.java**

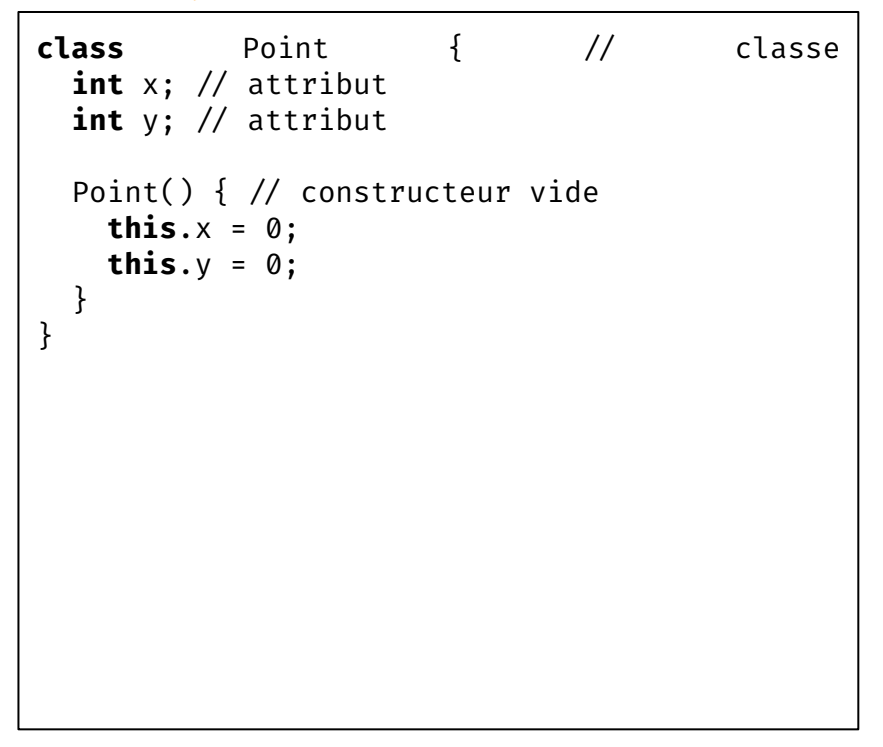

Point p = **new** Point();

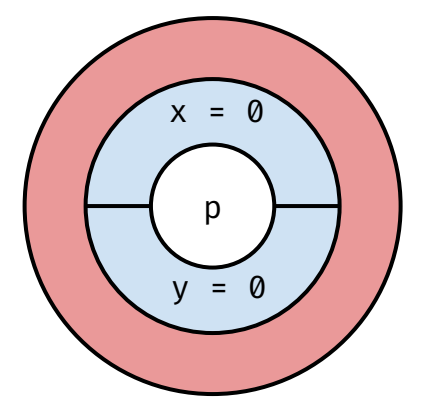

#### Surcharge de constructeurs

#### **Point.java**

**class** Point { // classe int x; // attribut int y; // attribut Point() { // constructeur vide **this.** $x = 0$ ; **this.** $y = 0$ ; } Point( $int x$ ,  $int y$ ) { // surcharge **this.** $x = x$ ; **this.** $y = y$ ; } }

Point  $p = new Point(2,2);$ p  $x = 2$  $= 2$ 

### Méthodes

#### **Point.java**

```
class Point { // classe
  int x; // attribut
  int y; // attribut
  Point(int x, int y) { // constructeur
    this.x = x;
   this.y = y;
   }
   Point() { // surcharge constructeur 
   x = 0;
    y = 0; }
  void move(int x, int y) { // méthode
    this.x = x;
    this.y = y;
   }
}
```

```
Point p = new Point(2,2);p.move(3,3);
```
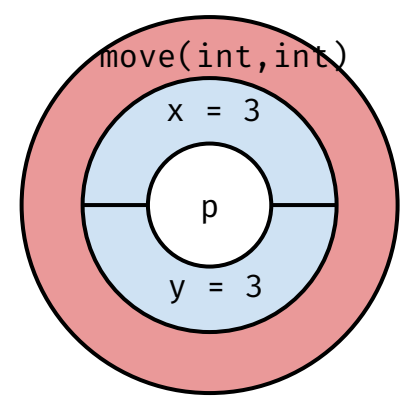

#### *Getters* et *setters*

#### **Point.java**

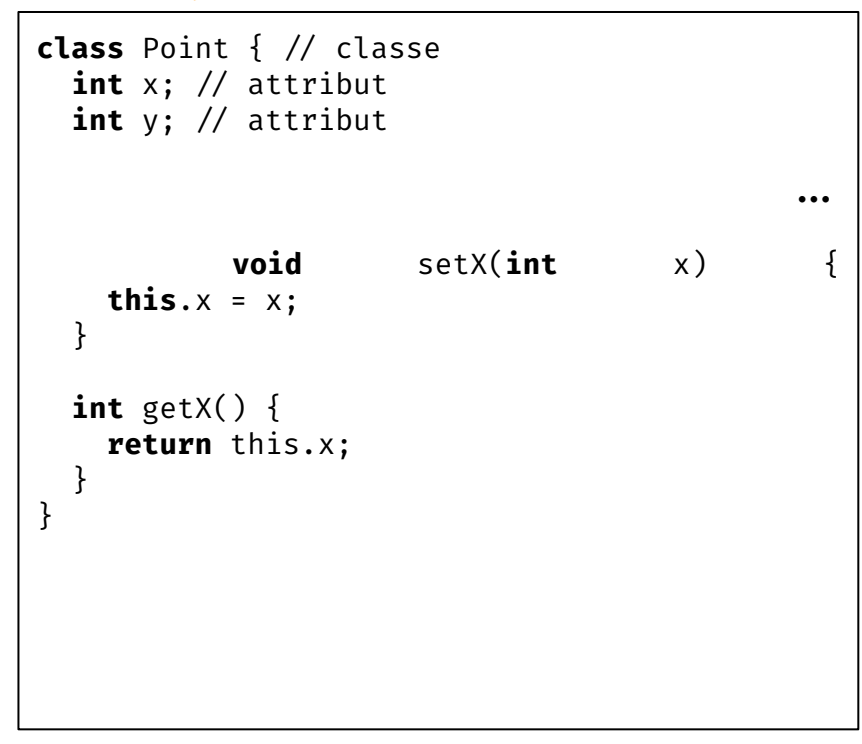

```
Point p = new Point(2,2);p.move(3,3);
int x = p \cdot getX();
p.setX(6);
```
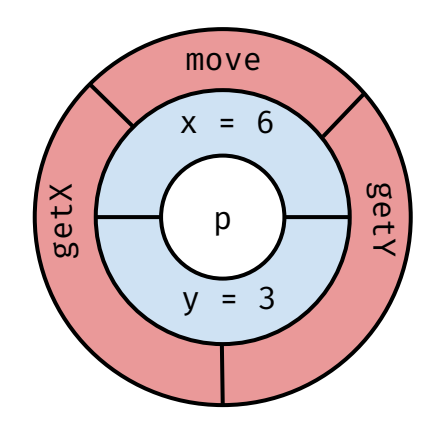

### La classe Segment

```
Point.java Segment.java
```

```
class Point { // classe
  int x; // attribut
  int y; // attribut
  Point(int x, int y) { // constructeur
    this.x = x;
    this.y = y;
   }
   Point() { // surcharge constructeur 
    x = 0:
    V = 0:
 }
  void move(int x, int y) { // méthode
    this.x = x;
    this.y = y;
   }
}
```

```
class Segment {
   Point o;
   Point d;
   Segment(Point o, Point d) {
     this.o = o;
    this.d = d; }
 void move(int x1, int y1, int x2, int y2) {
    this.o.move(x1,y1);this.d.move(x2,y2); }
}
```
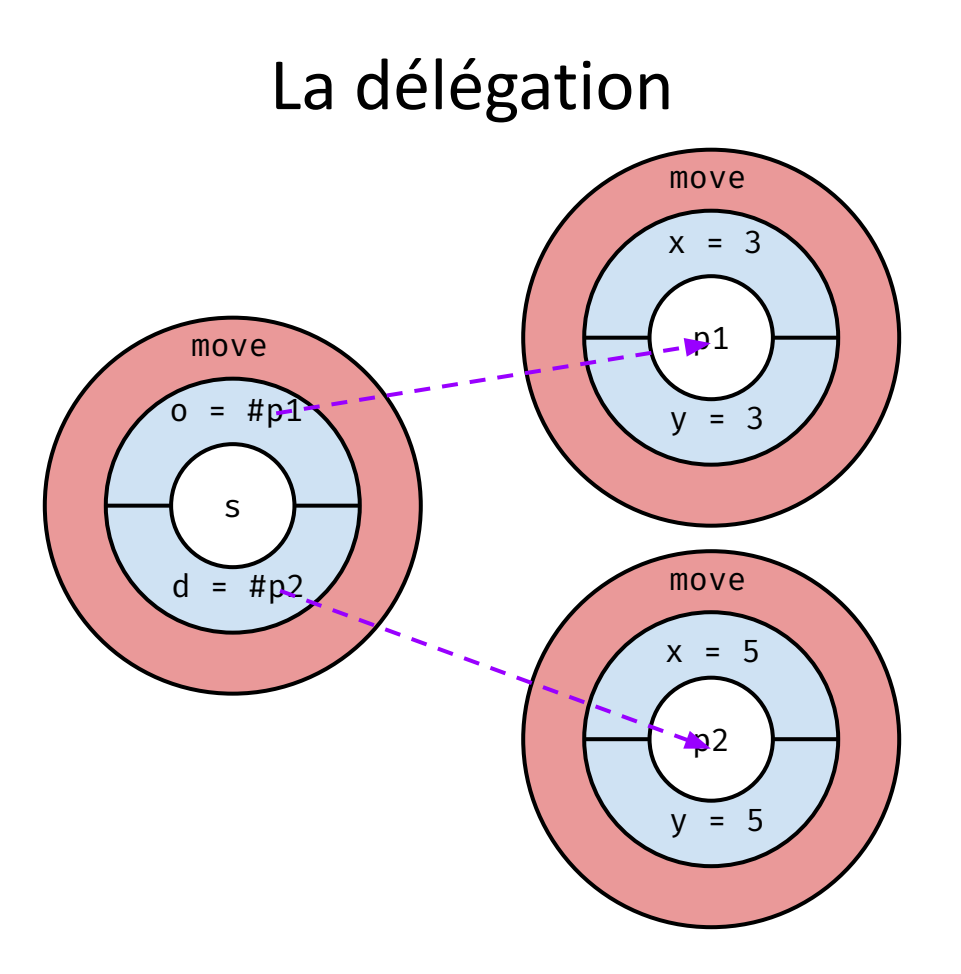

#### Objets et valeurs primitives

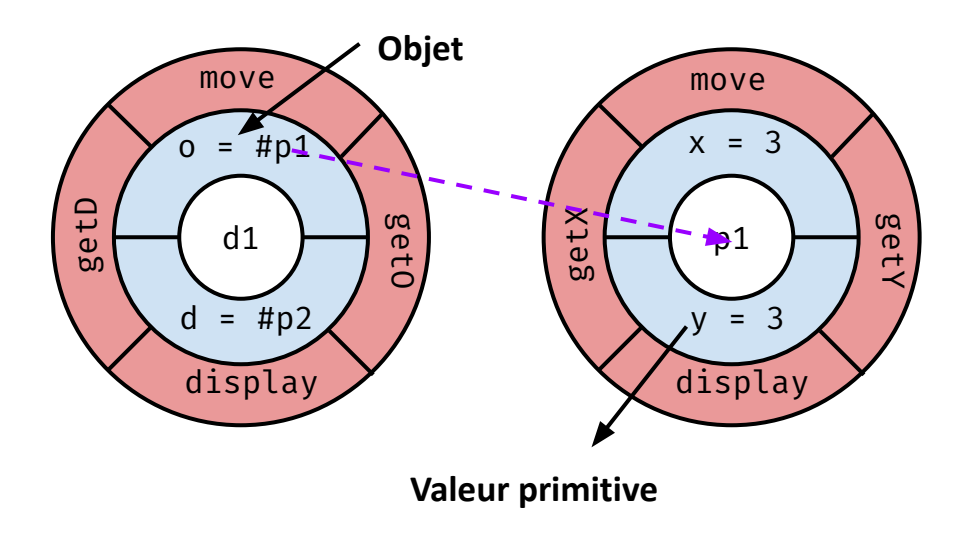

```
Point p = new Point(0,0); // objet
p.move(5, 5); 
int i = 0; // valeur primitive
int j = i + 5
```
#### Passage de paramètres

Les objets sont passés par **référence** Les valeurs primitives sont passées par **copie**

```
void foo(Point p) {
    p.move(0, 0);
}
Point p = new Point(10, 10);
foo(p); // après l'appel, p est à (0, 0)
```

```
void bar(int i) {
   i = 0;}
int i = 20;
bar(i); // après l'appel, i vaut 20
```
#### Notation graphique UML

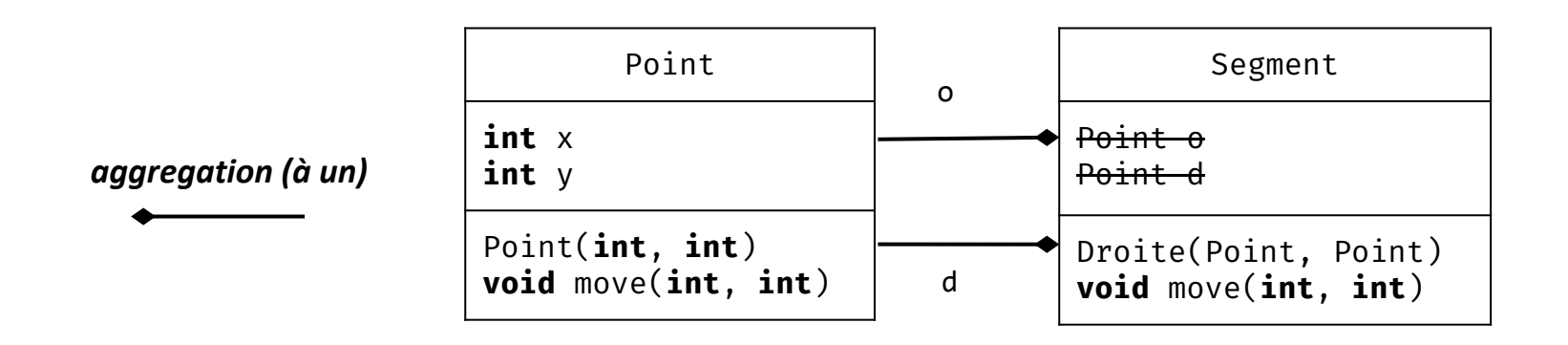

### Un canevas

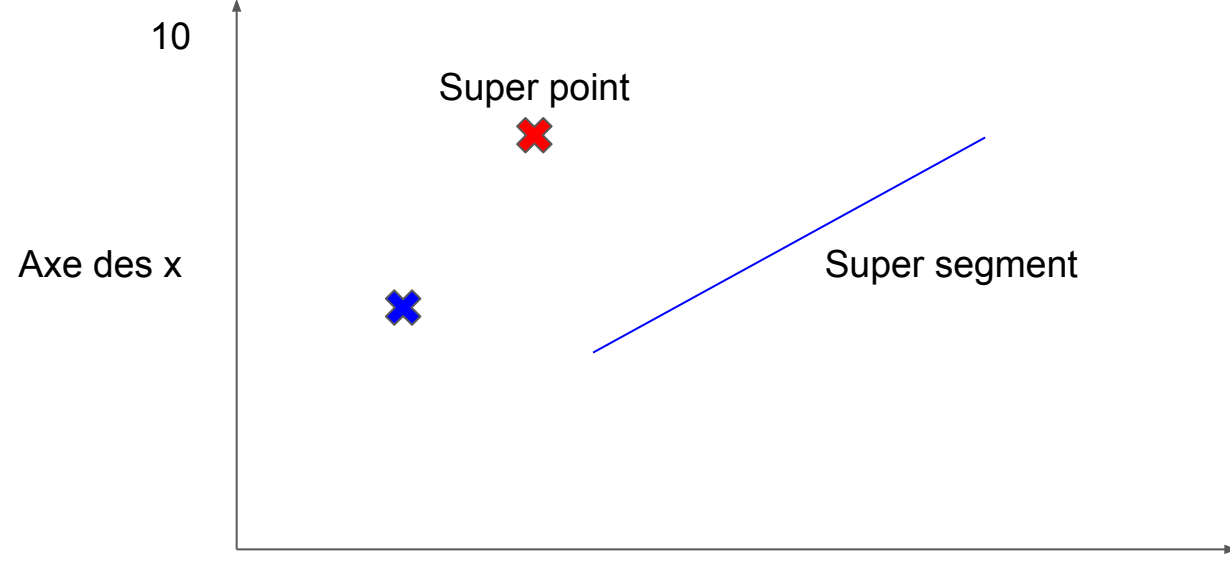

### Exemple de conception objet

#### **Repère**

#### **●** Attributs

- **○** titre : Chaîne de caractères
- **○** points : Ensemble de points
- **○** droites : Ensemble de droites
- **○** axe des X : Axe
- **○** axe des Y : Axe
- **●** Méthodes
	- **○** ajouter point (Point p)
	- **○** ajouter droite(Droite d)
	- **○** titre(Chaîne c)

#### **Axe**

- **●** Attributs
	- **○** taille : Entier
	- **○** titre : Chaîne de caractères
- **●** Méthodes
	- **○** tailleMax(Entier e)
	- **○** titre(Chaîne c)

#### **Point**

#### **●** Attributs

- **○** titre : Chaîne de caractères
- **○** couleur : Couleur
- **○** abscisse : Entier
- **○** ordonnée : Entier

#### **Segment**

- **●** Attributs
	- **○** origine: Point
	- **○** arrivée : Point
	- **○** titre : Chaîne de caractères
	- **○** couleur : Couleur

#### **Couleur**

- **●** Attributs
	- **○** r : Entier
	- **○** g : Entier
	- **○** b : Entier

### Exemple de conception objet

#### **EnsembleDePoints**

- **●** Attributs
	- **○** points : Point[]
- **●** Méthodes
	- **○** ajouter point (Point p)
	- **○** enlever point(Point p)

#### **Couleur**

- **●** Attributs
	- **○** r : Entier
		- **○** g : Entier
		- **○** b : Entier

#### **●** Méthodes

- **○** r(Entier e)
- **○** g(Entier e)
- **○** b(Entier e)

#### **EnsembleDeSegments**

- **●** Attributs
	- **○** segments: Segment[]
- **●** Méthodes
	- **○** ajouter droite(Droite d)
	- **○** enlever droite(Droite d)

#### Attributs et méthodes statiques

```
class Point {
   static Point origine = new Point(0, 0);
  int x;int y;Point(int x, int y) \{... \} void move(int x, int y) \{... \}static Point auHasard(int xMax, int yMax) {
    int x = (int)Math.floor(Math.random()*xMax);
    int \vee = (int)Math.floor(Math.random()*yMax);
    return new Point(x,y);
\frac{1}{2}}
```

```
Point p1 = new Point(2, 2);
// on ne peut appeler move que sur un objet
p1.move(3, 3);
```

```
// on peut accéder aux membres statiques
// directement depuis la classe!
Point p2 = Point.origine;
Point p3 = Point.origine;
// p2 et p3 référencent le même objet
```

```
Point p4 = Point.auHasard(15,10);
```

```
// on peut aussi appeler une méthode statique
// depuis une instance (idem attribut)
Point p5 = p2. auHasard();
```
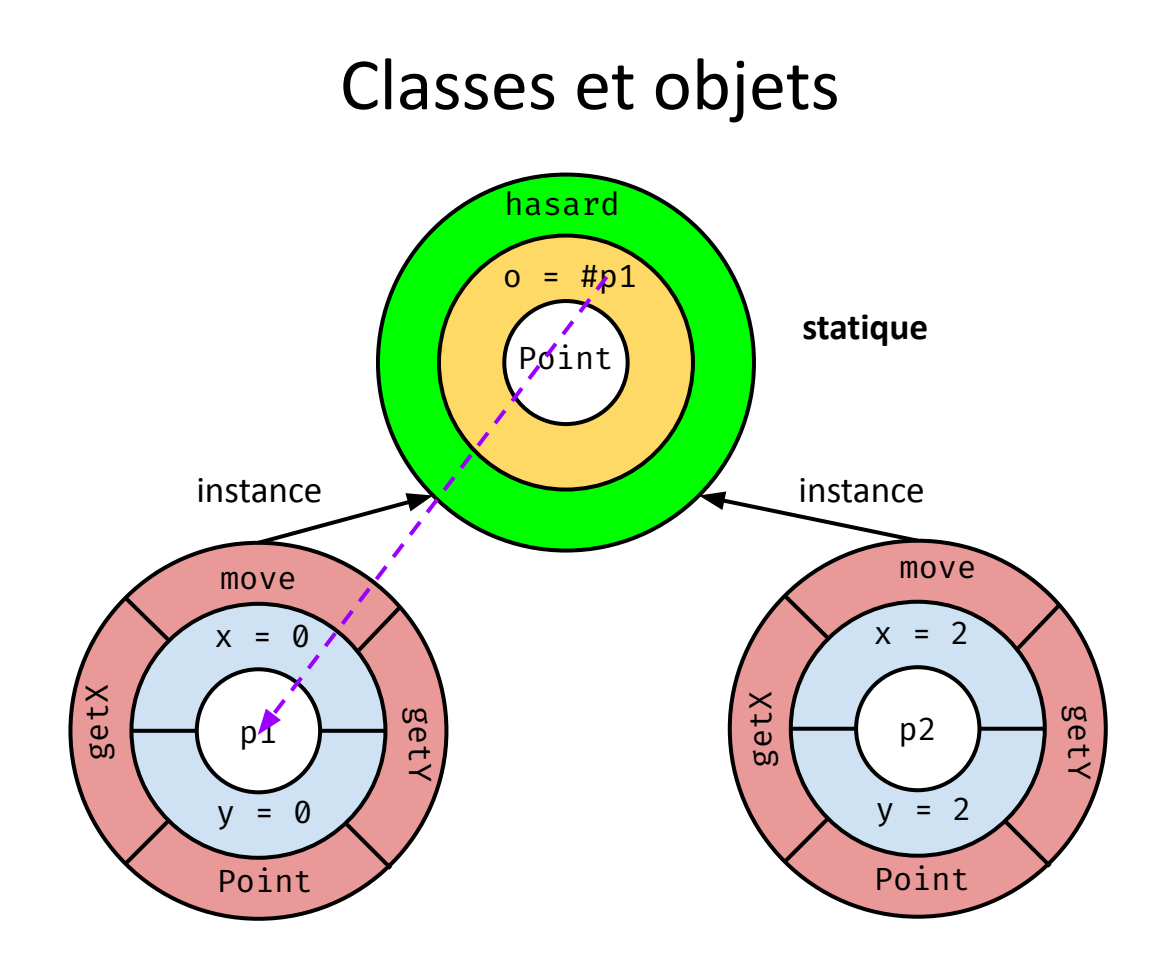

#### Point d'entrée

```
class Main {
   public static void main(String[] args) {
    Point p = new Point(0, 0); p.move(2, 2);
 }
}
```
### Manipulation

**Rendez-vous sur :** 

**<http://www.labri.fr/perso/falleri/perso/ens/pg220/>**

**Pour compiler votre fichier source java, rendez-vous dans le bon répertoire et lancez la commande suivante dans votre terminal :**

javac Main.java

**Un fichier Main.class aura été généré, pour l'exécuter utilisez la commande :** java Main

# Séance 2

### Héritage

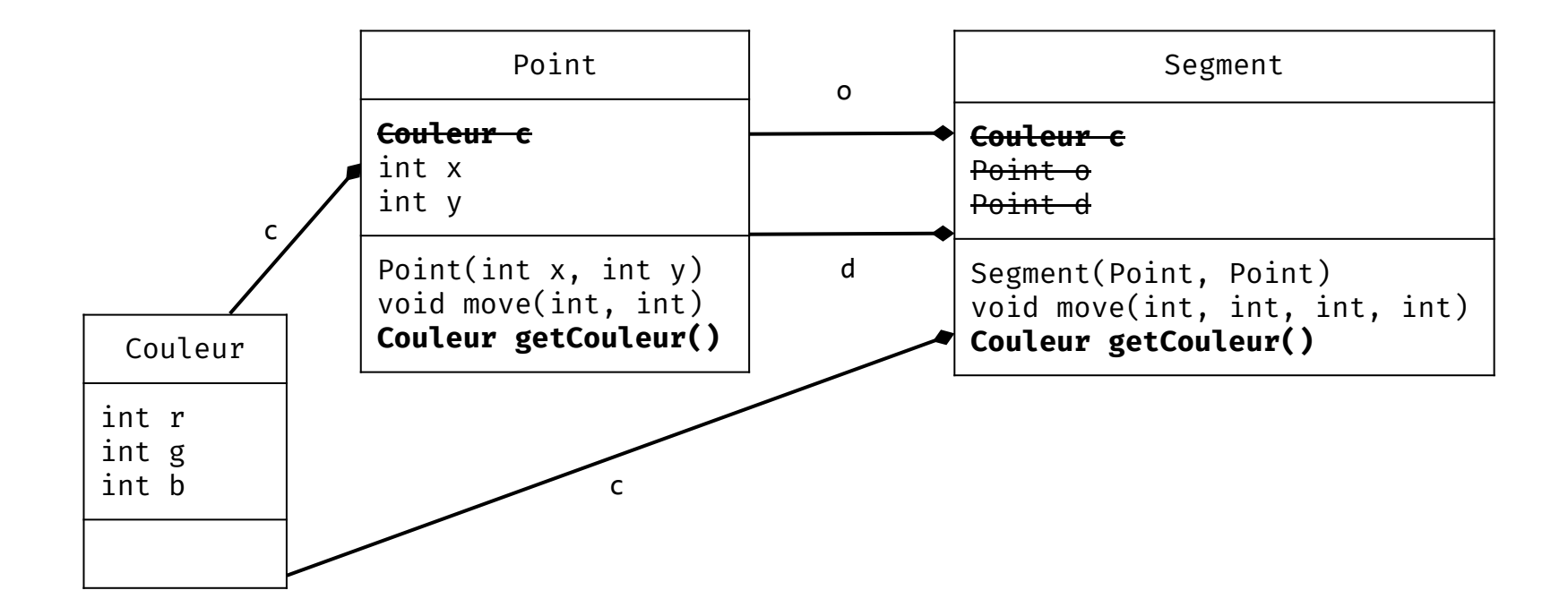

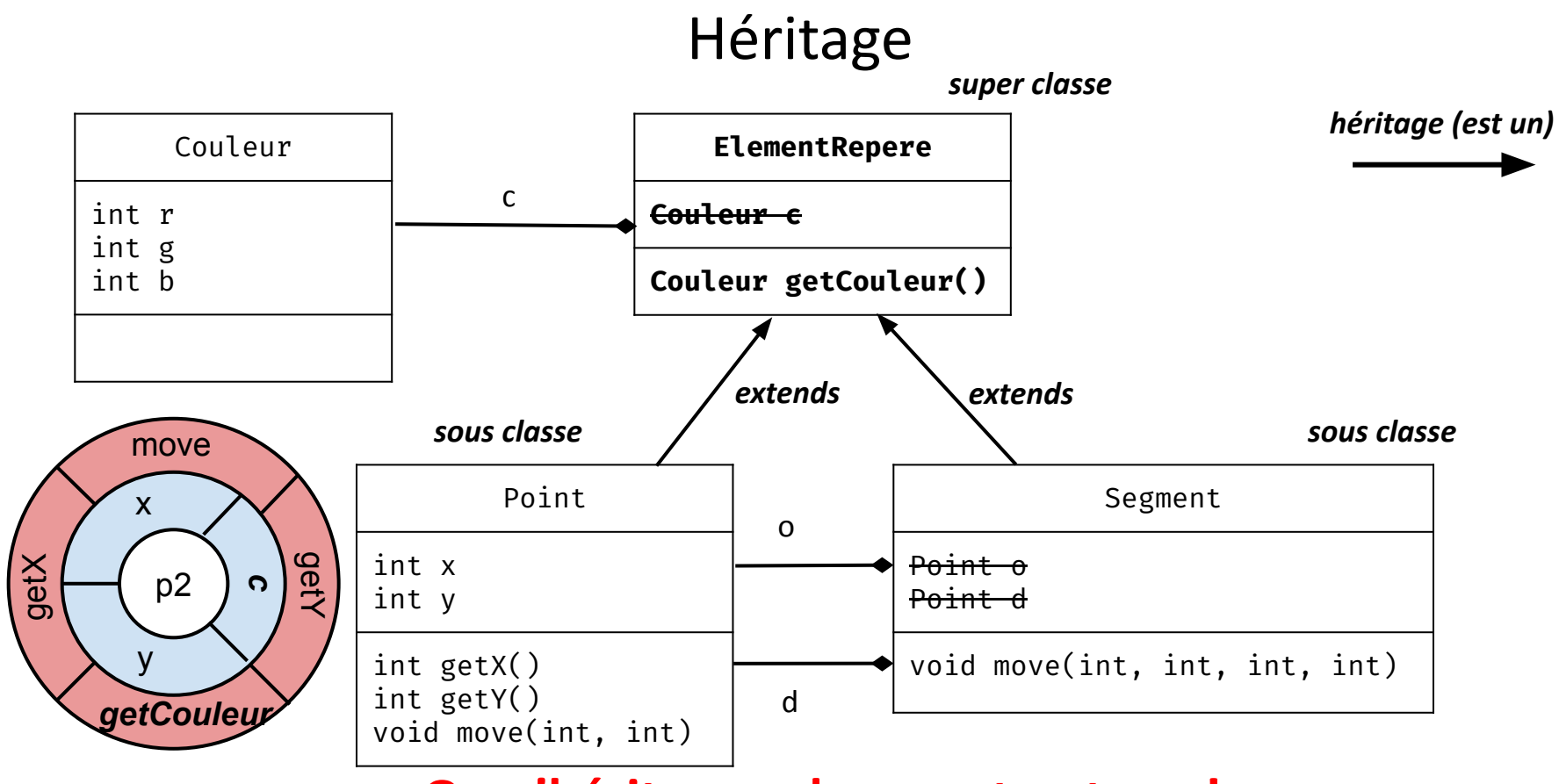

#### **On n'hérite pas des constructeurs!**

#### Hiérarchie de classes

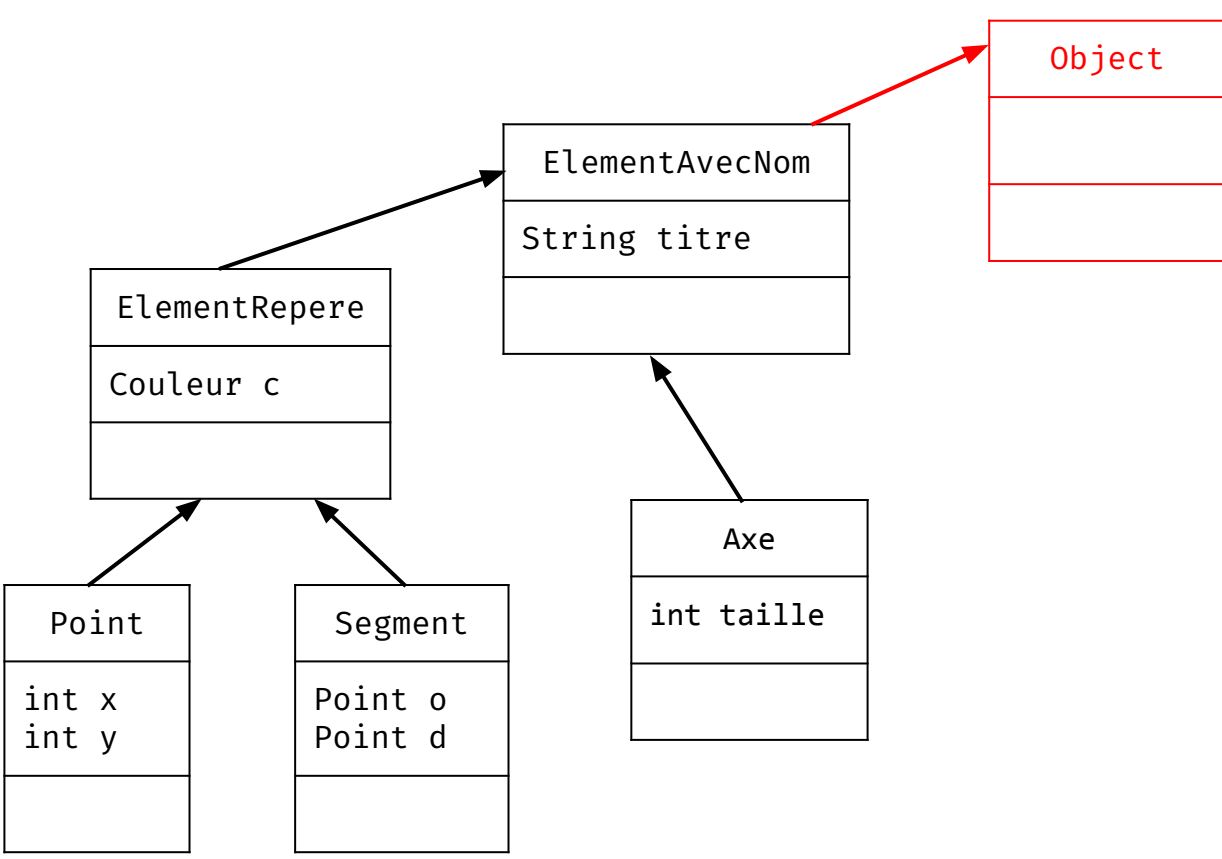

### Héritage en Java

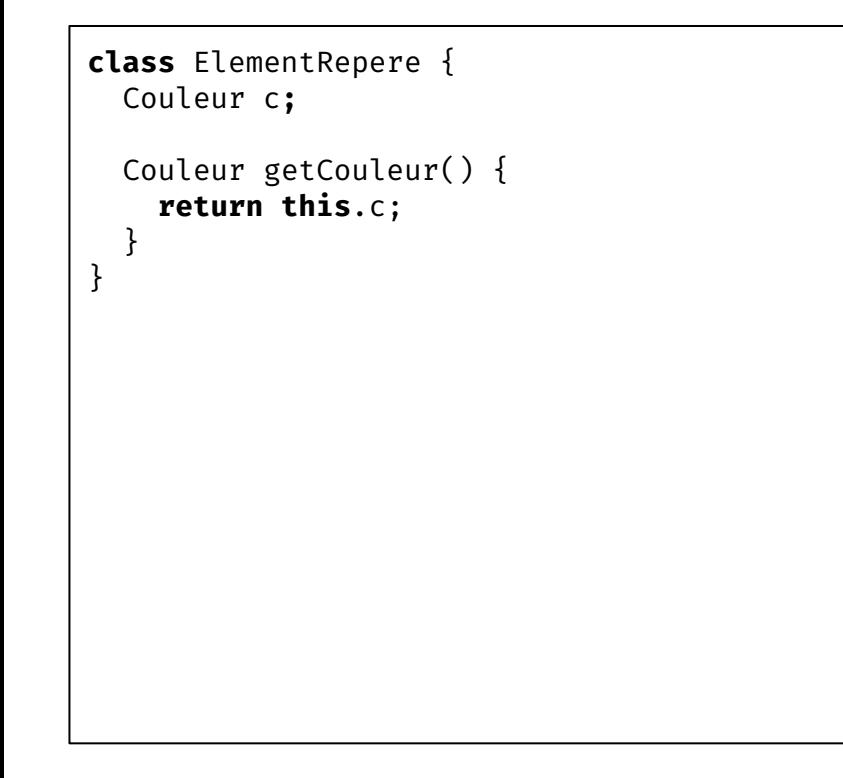

```
class Point eÿtends ElementRepere {
  Couleur c;
  int x;int y;
  void move(int x, int y) {
    this.x = x;this.y = y; }
    <del>uleur getCouleur()</del>
       return this.c;
\frac{1}{2}}
```
#### La classe Object

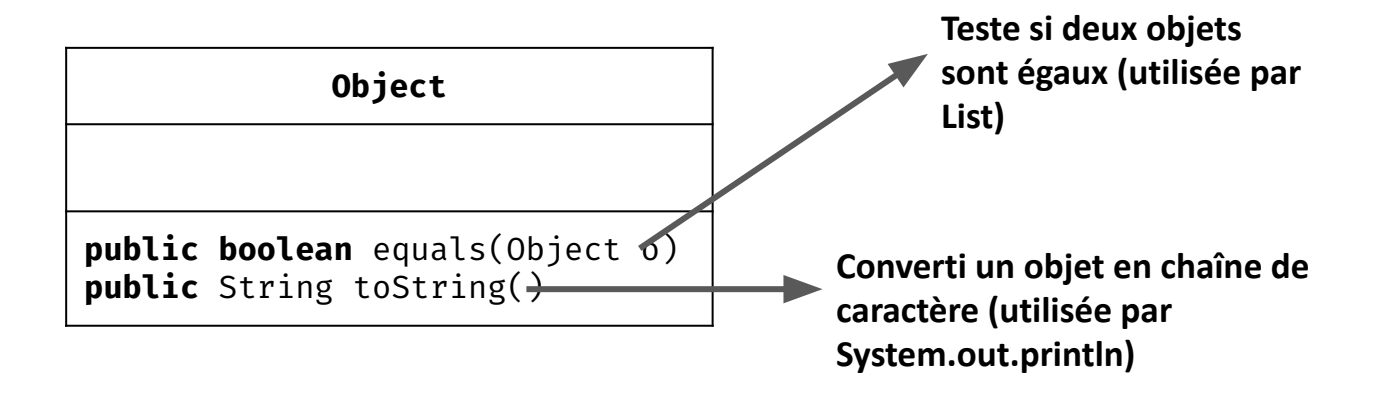

#### Redéfinition de méthodes

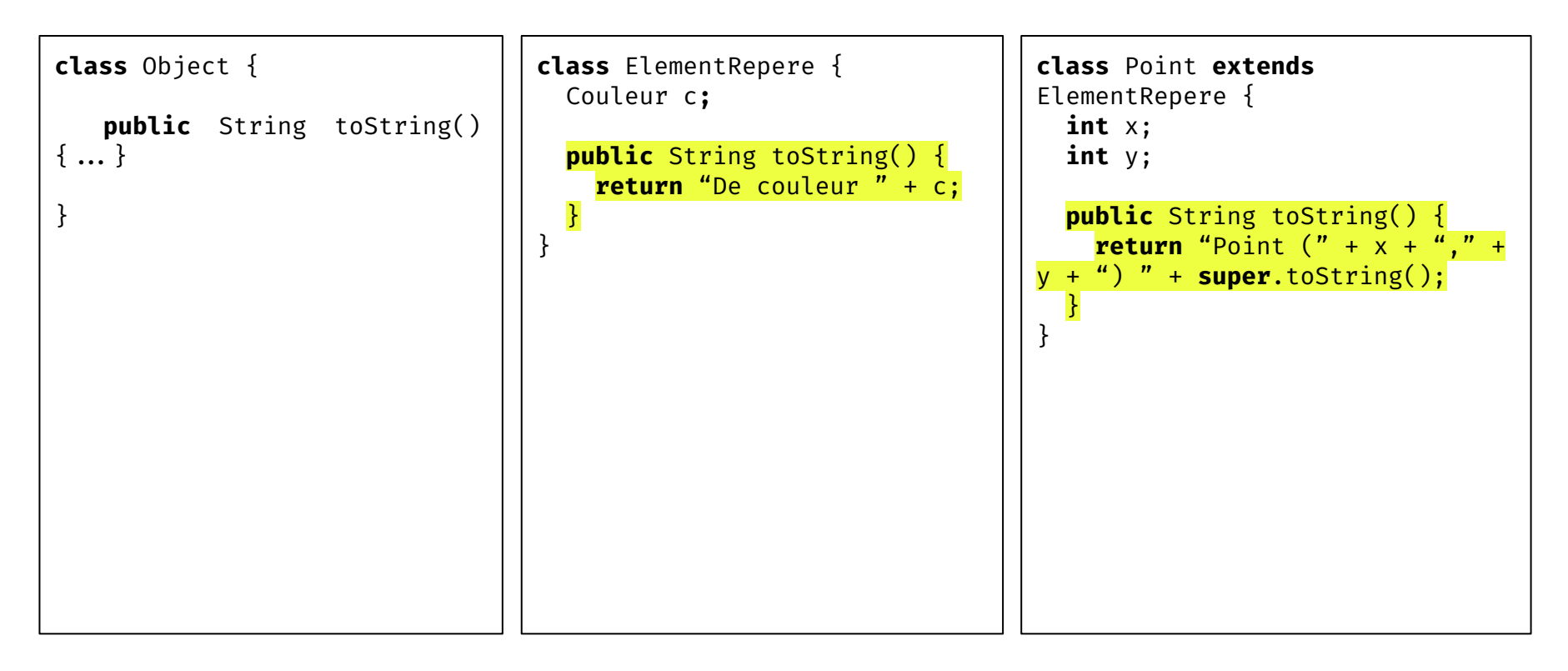

### Un problème de types

```
void println(Object o} {
```

```
\ddot{\bullet} \ddot{\bullet} \ddot{\bullet} o.toString();
```
 $\ddot{\bullet}$   $\ddot{\bullet}$   $\ddot{\bullet}$ 

```
}
```
#### Point p = **new** Point(2,2) **Peut on passer le point à la méthode println?**

#### Liaison tardive

```
class Main {
   public static void main(String[] args) {
     Object o = new Object();
     Object e = new ElementRepere();
    Object p = new Point(0, 0);
     Object d = new Segment(new Point(0,0), new Point(10,10));
    System.out.println(o.toString()); // Object@12f3ac
    System.out.println(e.toString()); // De couleur (0,0,0).
    System.out.println(p.toString()); // Un point. De couleur (0,0,0).
    System.out.println(d.toString()); // Une droite. De couleur (0,0,0).
 }
```
**}**

#### Polymorphisme

**Upcast :** Je veux un ElementRepere, j'ai un Point

**Downcast :** Je veux un Point, j'ai un ElementRepere

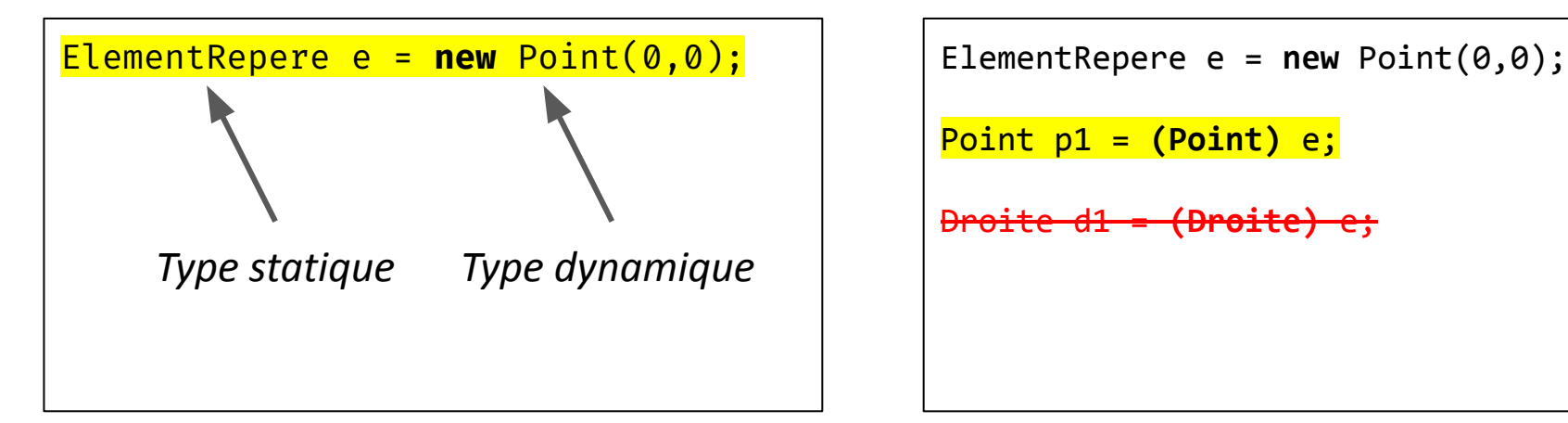

Point p1 = **(Point)** e;

Droite d1 = **(Droite)** e;

#### Test de sous-typage

```
ElementRepere e = new Point(0,0);
```

```
System.out.println(e instanceof Object); // true Point <= Object
```

```
System.out.println(e instanceof ElementRepere); // true Point <= ElementRepere
```

```
System.out.println(e instanceof Point); // true Point <= Point
```

```
System.out.println(e instanceof Droite); // false Droite <= Point
```

```
if (e instanceof Point) {
    Point p = (Point) e;p.move(1,1);
}
                             Le downcast est "sûr"
```
#### Héritage et constructeurs

```
class ElementRepere {
  Couleur c;
   ElementRepere(Couleur c) {
    super();
   this.c = c; }
}
```

```
class Point extends ElementRepere {
   int x;
   int y;
  Point(int x, int y, Couleur c) {
     super(c);
   this.x = x;
    this.y = y;
   }
  Point() {
     this(0, 0, new Couleur(0, 0, 0));
 }
}
```
**Appel à un super-constructeur obligatoire!**

# Séance 3

#### Packages et noms qualifiés

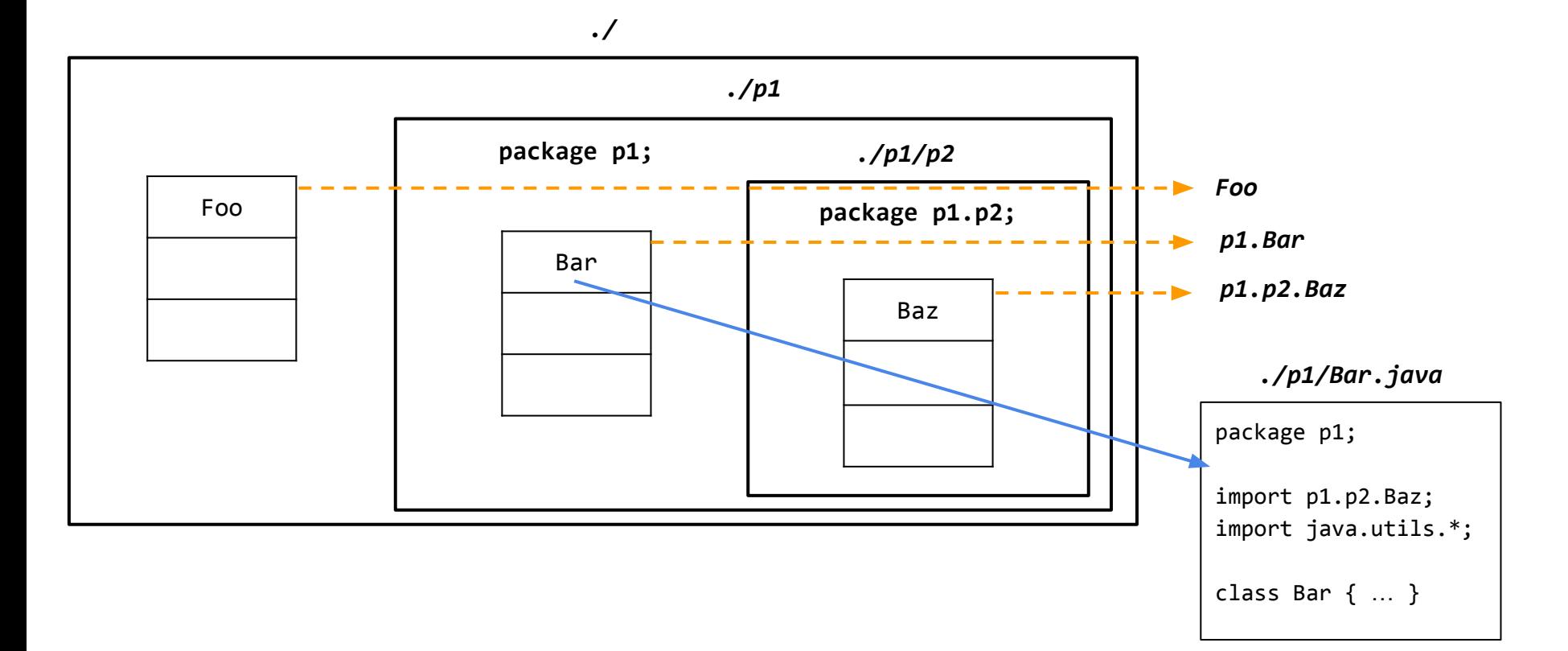

#### Visibilités

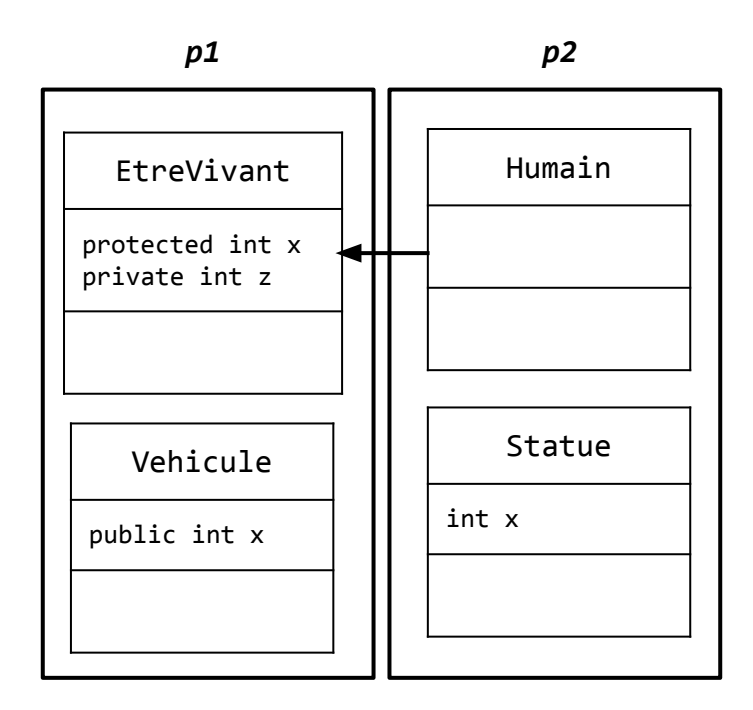

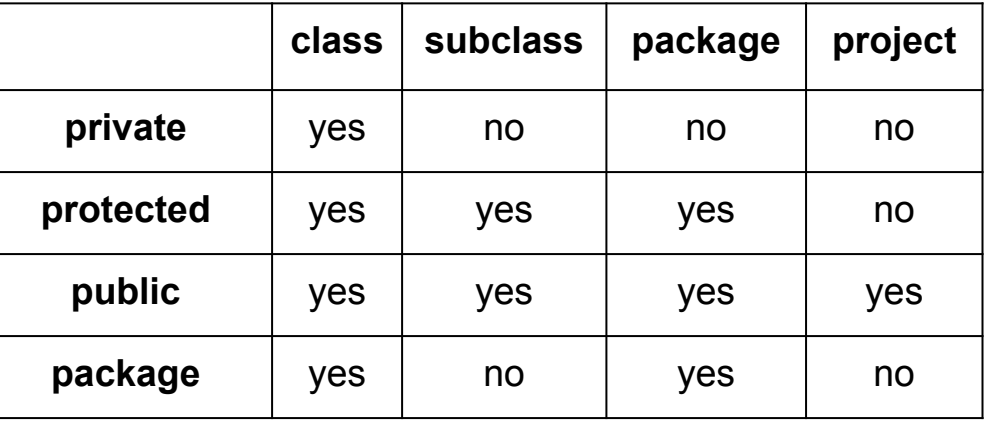

#### Les erreurs en C

```
void bar() {
   ...
  int err = foo();if (err != 0) // Code en cas d'erreur
   else
     // Code normal
}
```

```
int foo() {
   ...
   if (erreur)
     return 1;
   else
     return 0;
}
```
#### Les exceptions

```
public class Point {
   private int x;
   private int y;
   public Point(int x, int y) throws
PointInvalide {
    if ((x<0) || (y<0)) throw new PointInvalide(this);
     this.x = x;
    this.y = y; }
}
```

```
public class PointInvalide extends Exception
{
  private Point p;
   PointInvalide(Point p) {
     super("Point Invalide :" + p);
     this.p = p;
 }
   boolean isXValid() {
    return p.getX() >= 0; }
 ...
}
```
#### Gestion d'une exception

#### Sur place Renvoyer

```
public class Droite {
  public Point origine;
  public Point destination;
  public Droite() {
     try {
      this.origine = new Point(-1, -1);this.destination = new Point(-1, -1); } catch (PointInvalide e) {
      System.out.println("erreur");
}
 }
}
```

```
public class Droite {
   public Point origine;
   public Point destination;
```

```
 public Droite() throws PointInvalide {
 this.origine = new Point(-1, -1);this.destination = new Point(-1, -1);
```
}

}

### Choix du gestionnaire d'exception

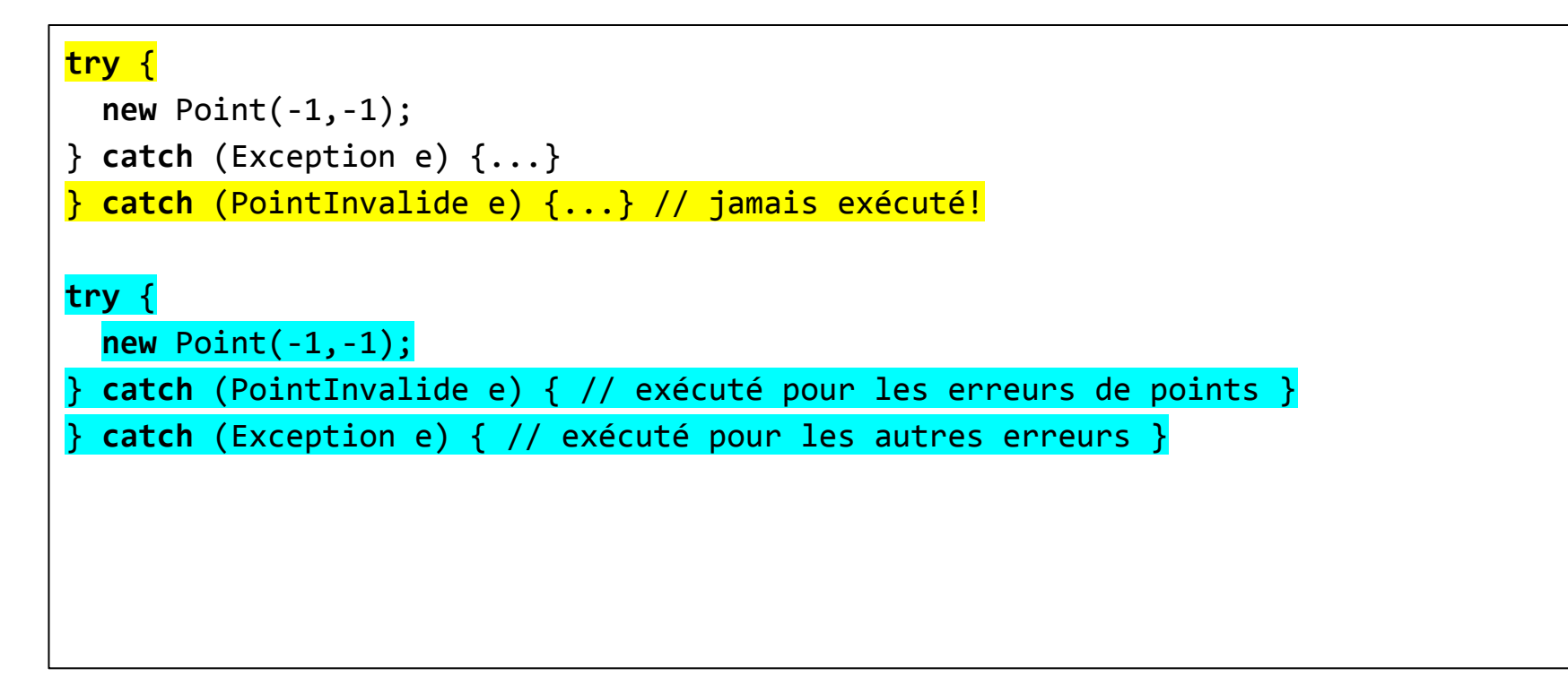

## Le bloc finally

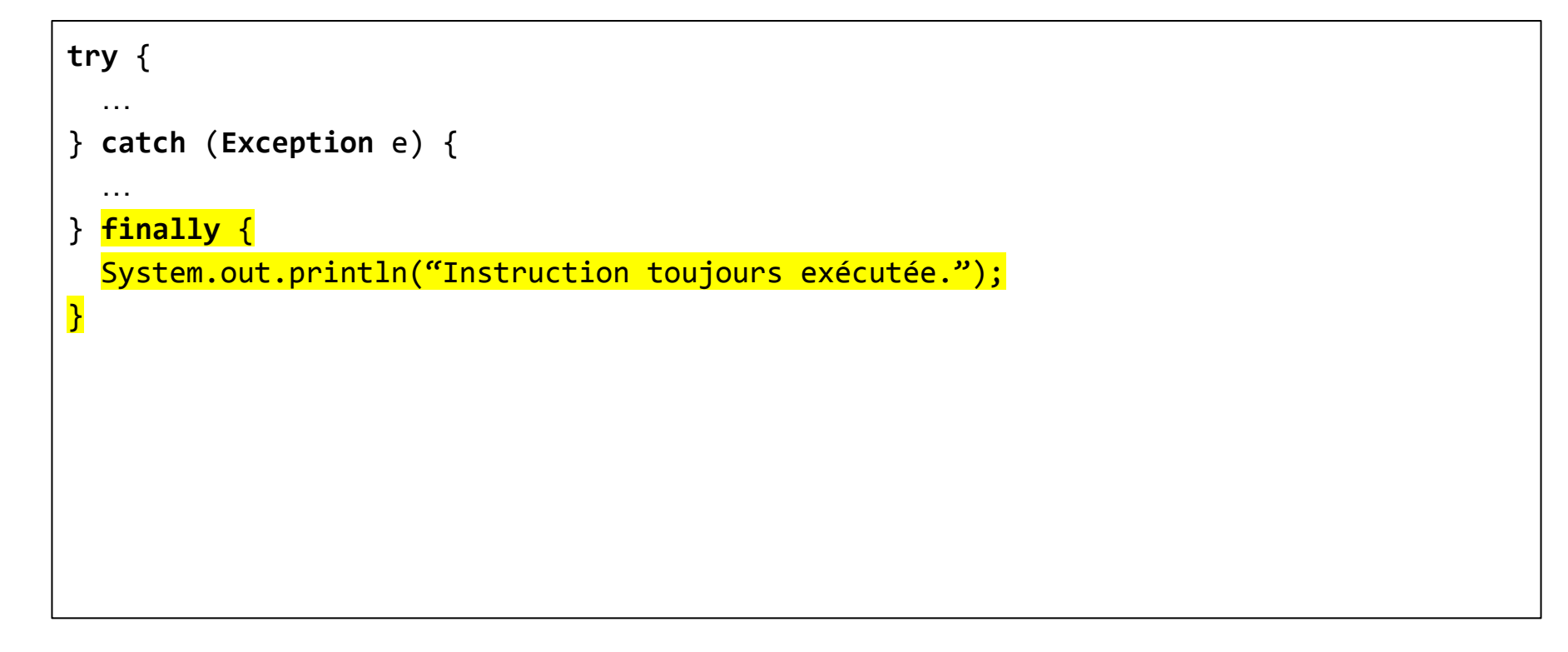

### Exceptions à traitement optionnel

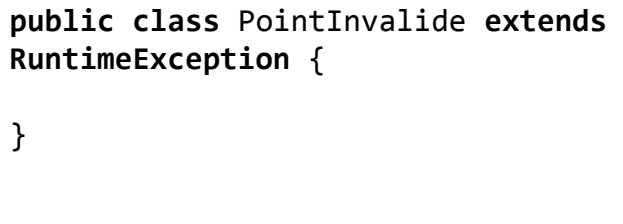

● NullPointerException ○ Point p = null; p.move(0,0); ● ArithmeticException  $\circ$  int i = 3/0; ● IndexOutOfBoundException  $\circ$  int[] tab = new int[3];  $tab[3] = 12;$ ● ClassCastException ● ...

# Séance 4

#### Classes et méthodes abstraites

```
public abstract class ElementRepere extends
ElementAvecNom {
```

```
 public ElementRepere(String nom) {
   super(nom);
```

```
 }
```
...

}

}

```
 public abstract void dessiner();
```
**public class** Droite **extends** ElementRepere {

```
 // Redéfinition obligatoire
 public void dessiner(){
   System.out.println("Je suis une droite");
 }
```

```
public class Main {
   public static void main(String[] args) {
    ElementRepere element;
     //ElementRepere est une classe abstraite
     //Elle ne peut pas être instanciée
     element = new ElementRepere("d1");
     //Droite est une classe concrète
     //Elle peut donc être instanciée 
     element = new Droite("d1");
     element.dessiner();
 }
}
```
#### Attributs, méthodes et classes finales

```
public final class Droite extends ElementRepere {
// On ne peut pas hériter de droite
   // On ne peut affecter qu'une fois o
   public final Point o;
   // On ne peut pas redéfinir dessiner()
   public final void dessiner(){
     System.out.println("Je suis une droite");
   }
}
```
**public class SuperDroite exten** 

### Interfaces

```
public interface EnsembleElementRepere {
  // Les méthodes d'une interface sont publiques
  void ajoute(ElementRepere element);
   int taille();
   ElementRepere recupere(int index);
```

```
}
```
}

```
public class EnsembleElementRepereTableau 
implements EnsembleElementRepere {
```

```
 void add(ElementRepere element) { … } 
   int taille() { … }
   ElementRepere recupere(int index) { … }
}
```
**public class** EnsembleElementRepereChaine **implements** EnsembleElementRepere {

```
 void add(ElementRepere element) { … } 
 int taille() { … }
 ElementRepere recupere(int index) { … }
```

```
public class Main {
   public static void main(String[] args) {
     // Version tableaux
    EnsembleElementRepere ens = 
         new EnsembleElementRepereTableau();
     ens.add(new Point());
    for (int i = 0; i < ens.taille(); i++) System.out.println(ens.recupere(i));
    // Version liste chaînée
     ens = new EnsembleElementRepereChaine();
     ens.add(new Point());
   for (int i = 0; i < ens.taille(); i++) System.out.println(ens.recupere(i));
 }
}
```
### Types génériques

}

}

```
public interface EnsembleElementRepere {
```

```
 void ajoute(ElementRepere element);
 int taille();
 ElementRepere recupere(int index);
```

```
}
```
**public interface** EnsembleElement<E> {

```
 void ajoute(E element);
 int taille();
 E recupere(int index);
```
}

```
public class Main {
```

```
 public static void main(String[] args) {
  EnsembleElement<ElementRepere> ens1 =
       new EnsembleElementTableau<>();
   ens1.ajoute("toto");
   ens1.ajoute(new Point());
```

```
EnsembleElement <String> ens2 =
     new EnsembleElementTableau<>();
 ens2.ajoute("toto");
ens2.ajoute(new Point());
```
### Types génériques bornés

 } }

**public interface** EnsembleElementRepere<E extends ElementRepere> {

```
 void ajoute(E element);
 int taille();
 E recupere(int index);
 void dessiner();
```
}

**public class** Main { **public static void** main(String[] args) { EnsembleElementRepere<ElementRepere> ens1 = **new** EnsembleElementTableau<>();

 EnsembleElementRepere<Point> ens2 = **new** EnsembleElementTableau<>();

 // String n'hérite pas de ElementRepere EnsembleElementRepere<String> ens3 = **new** EnsembleElementTableau<>();

### Types génériques - Wildcard (Joker)

```
public interface EnsembleElement<E> {
   void ajoute(E element);
   int taille();
   E recupere(int index);
}
```

```
public class Main {
   public static void main(String[] args) {
    EnsembleElement<?> ens;
     ens = new
       EnsembleElementRepereTableau<ElementRepere>();
     ens = new
       EnsembleElementRepereTableau<String>();
     ens.ajoute("test");
     // Ne peut pas marcher car on ne connaît pas le 
     // type
    Object o = ens.recupere(0); // Fonctionne car Object est supertype de tous
     // les types
 }
}
```
#### Les collections

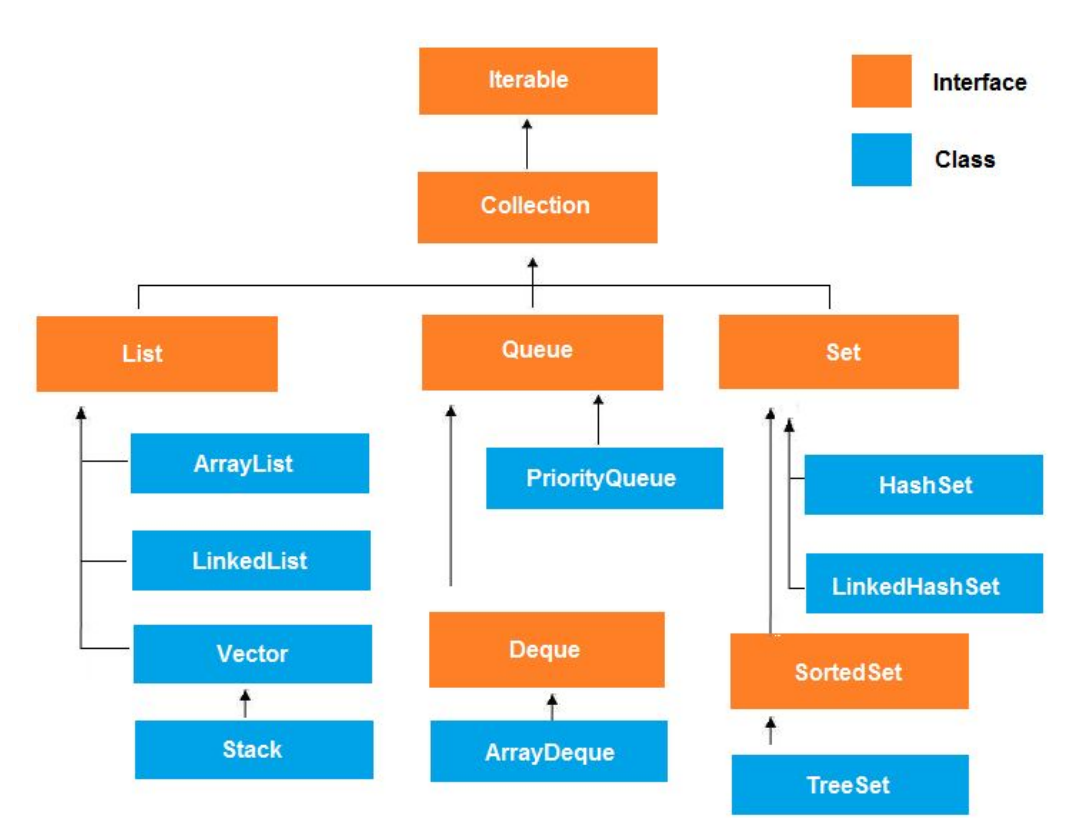

#### Auteurs

- Jean-Rémy Falleri
- Cédric Teyton
- Alan Charpentier
- Mohamed Ameziane Oumaziz